## Cheatography

## Total Commander Button Bar Parameters Cheat Sheet by DeeJRoth [\(DeeJRoth\)](http://www.cheatography.com/deejroth/) via [cheatography.com/2739/cs/740/](http://www.cheatography.com/deejroth/cheat-sheets/total-commander-button-bar-parameters)

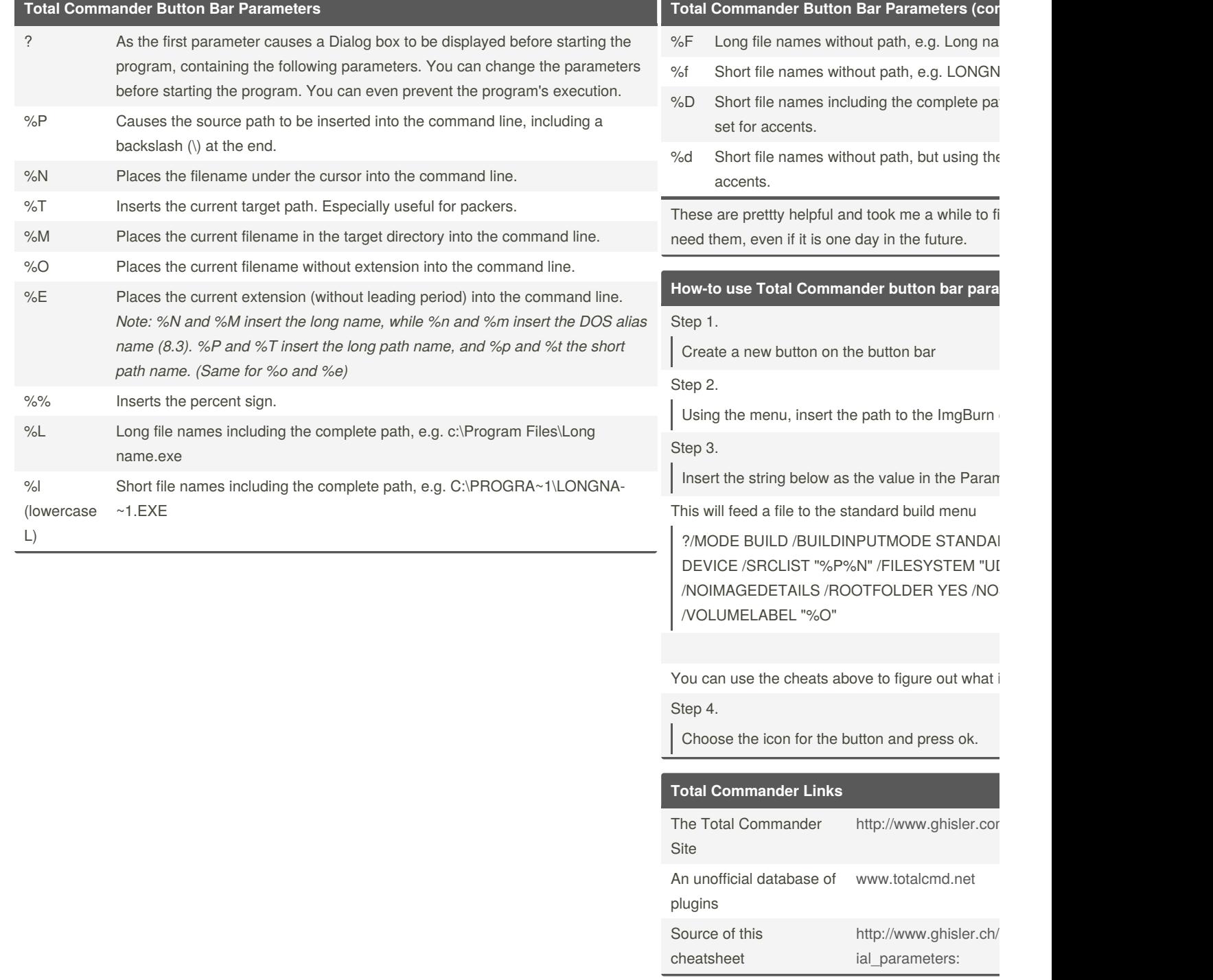

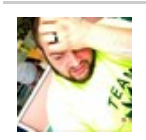

By **DeeJRoth** (DeeJRoth) [cheatography.com/deejroth/](http://www.cheatography.com/deejroth/) Published 30th December, 2012. Last updated 12th May, 2016. Page 1 of 1.

Sponsored by **Crossw** Learn to solve cryptic c http://crosswordcheats